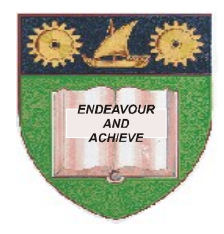

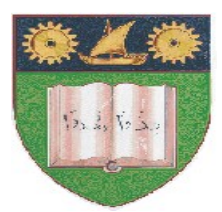

# **THE MOMBASA POLYTECHNIC UNIVERSITY COLLEGE**

## (A Constituent College of JKUAT)

## *Faculty of Engineering & Technology*

### **DEPARTMENT COMPUTER SCIENCE & INFORMATION TECHNOLOGY**

### **DIPLOMA IN INFORMATION TECHNOLOGY (DIT10M)**

**ECS 2203: 4GL Programming/ DATABASE FOX PRO PROGRAMMING**

### SPECIAL/SUPPLEMENTARY EXAMINATION

**SERIES:** FEBRUARY/MARCH 2012

**TIME:** 2 HOURS

**Instructions to Candidates:** You should have the following for this examination *- Answer Booklet* This paper consist of **FIVE** questions in **TWO** sections **A** & **B** Answer question **ONE (COMPULSORY)** and any other **TWO** questions Maximum marks for each part of a question are as shown This paper consists of **FOUR** printed pages

#### **SECTION A (COMPULSORY)**

#### **Question 1**

a) With aid of suitable examples, explain the following Visual FoxPro set command:

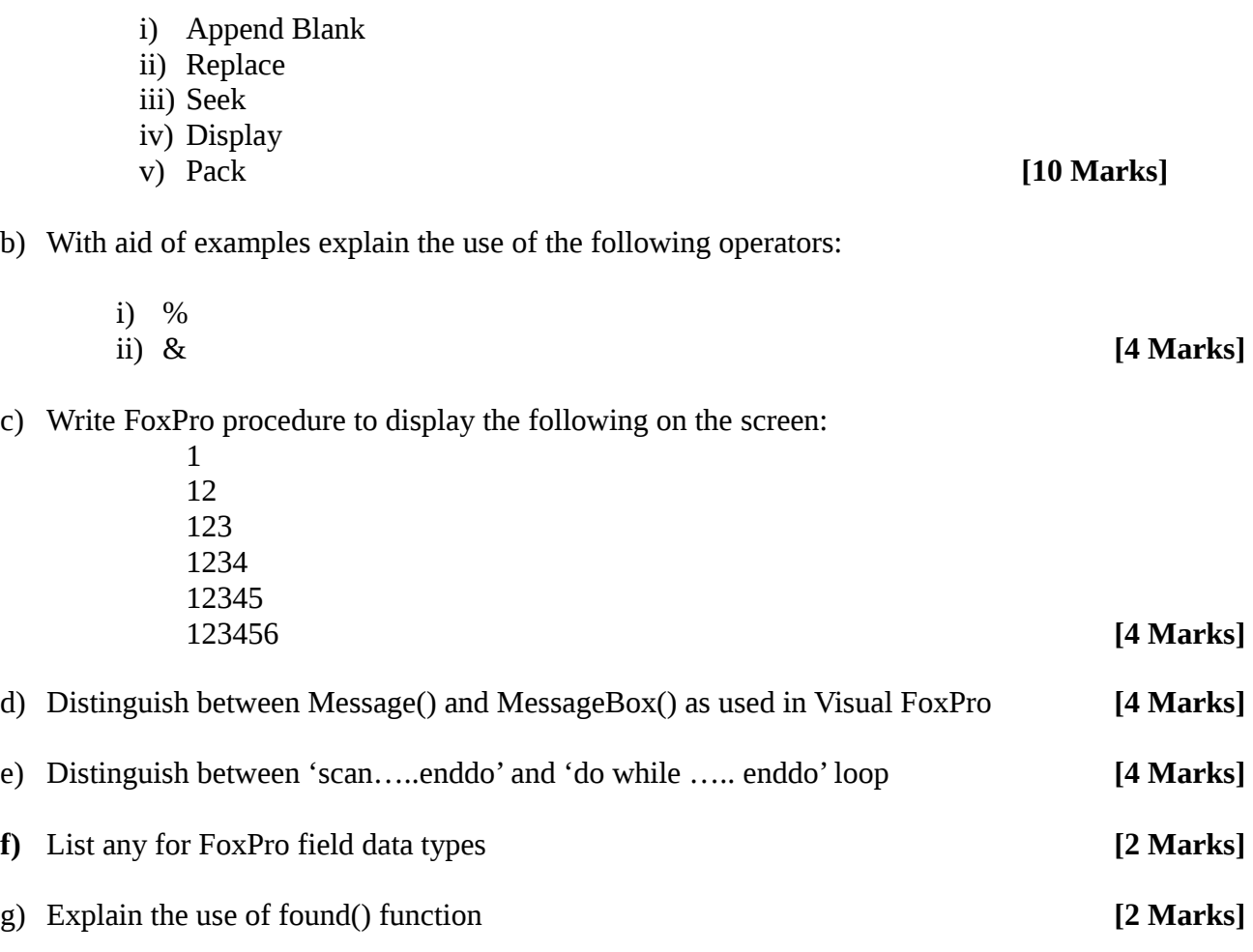

#### **SECTION B (ANSWER ANY TWO QUESTIONS)**

#### **Question 2**

a) Records of student performance are stored in a data file called 'marks.dbf' .The data file contains the following information:

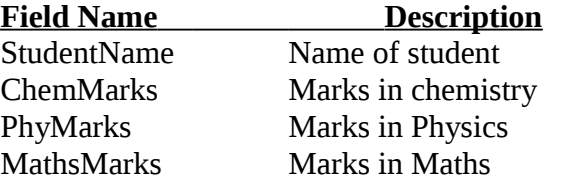

Write a FoxPro program that would read data from the marks. dbf compute average mark of each student and display the student name and grade of each student according to the following criteria.

The students are graded as shown in the table below.

Your program should include a function to find grade.

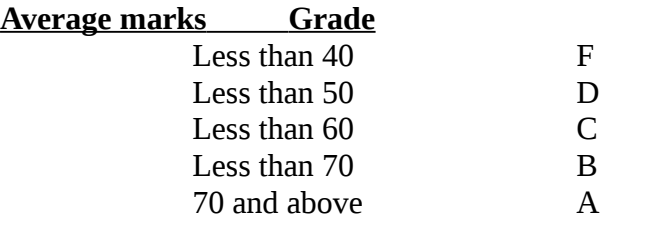

Use DO While and Do Case control structures. [**8 Marks]**

**b)** List any **three** Data Definition Language (DDL) and any four Data Manipulation Language statements used by SQL *Marks* 

#### **Question 3**

a) Explain the following concepts:

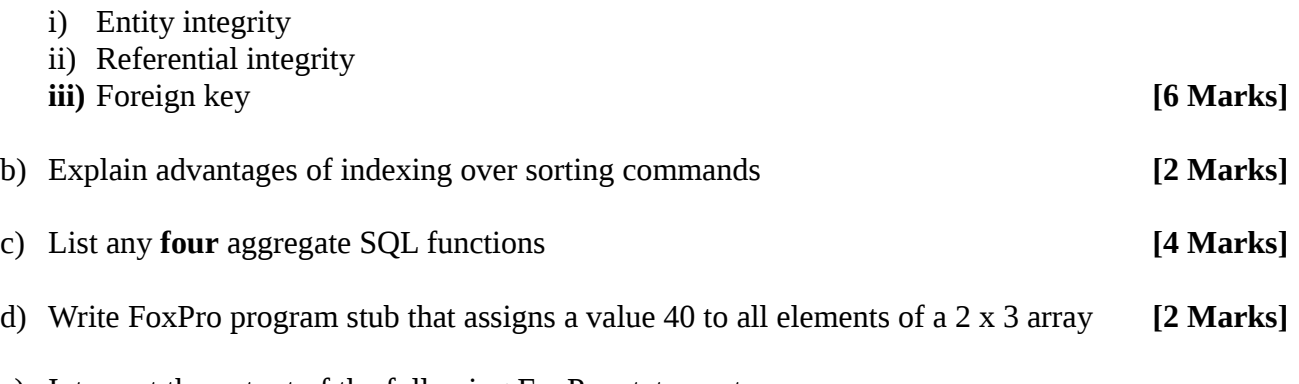

e) Interpret the output of the following FoxPro statements:

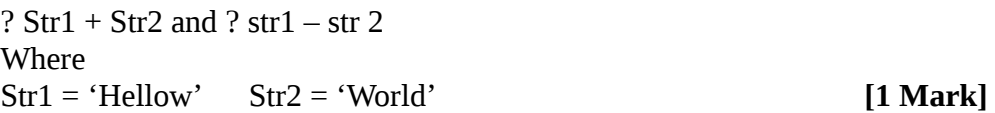

#### **Question 4**

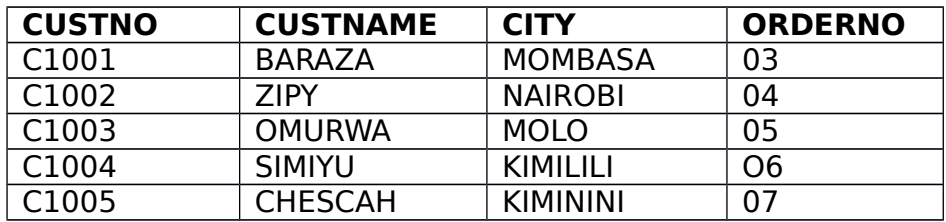

For the table above named tblTable2.dbf write a SQL statement to do the following:

- i. Give out all city names that end with the letter 'i'
- ii. Give out custname names that end with 'a'
- iii. Give out all city names that end with 'asa'.
- iv. Output only 50% of the records
- v. Delete records of employees in Mombasa
- vi. List number of orders for every city
- vii. Change name of custno 'C1003' to 'Juma' **[15 Marks]**

# **Question 5**

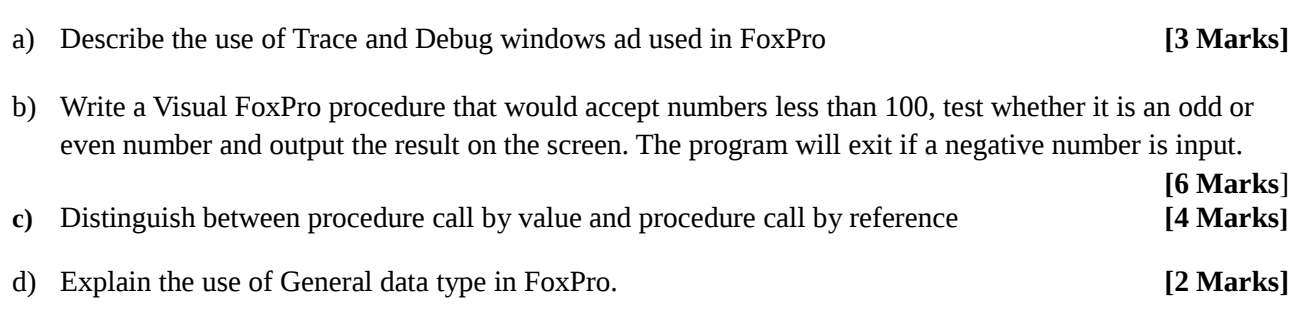